## **React and React Native** *Third Edition*

A complete hands-on guide to modern web and mobile development with React.js

**Adam Boduch Roy Derks**

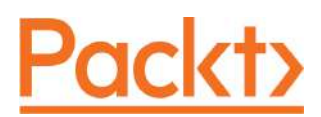

**BIRMINGHAM - MUMBAI**

## Table of Contents

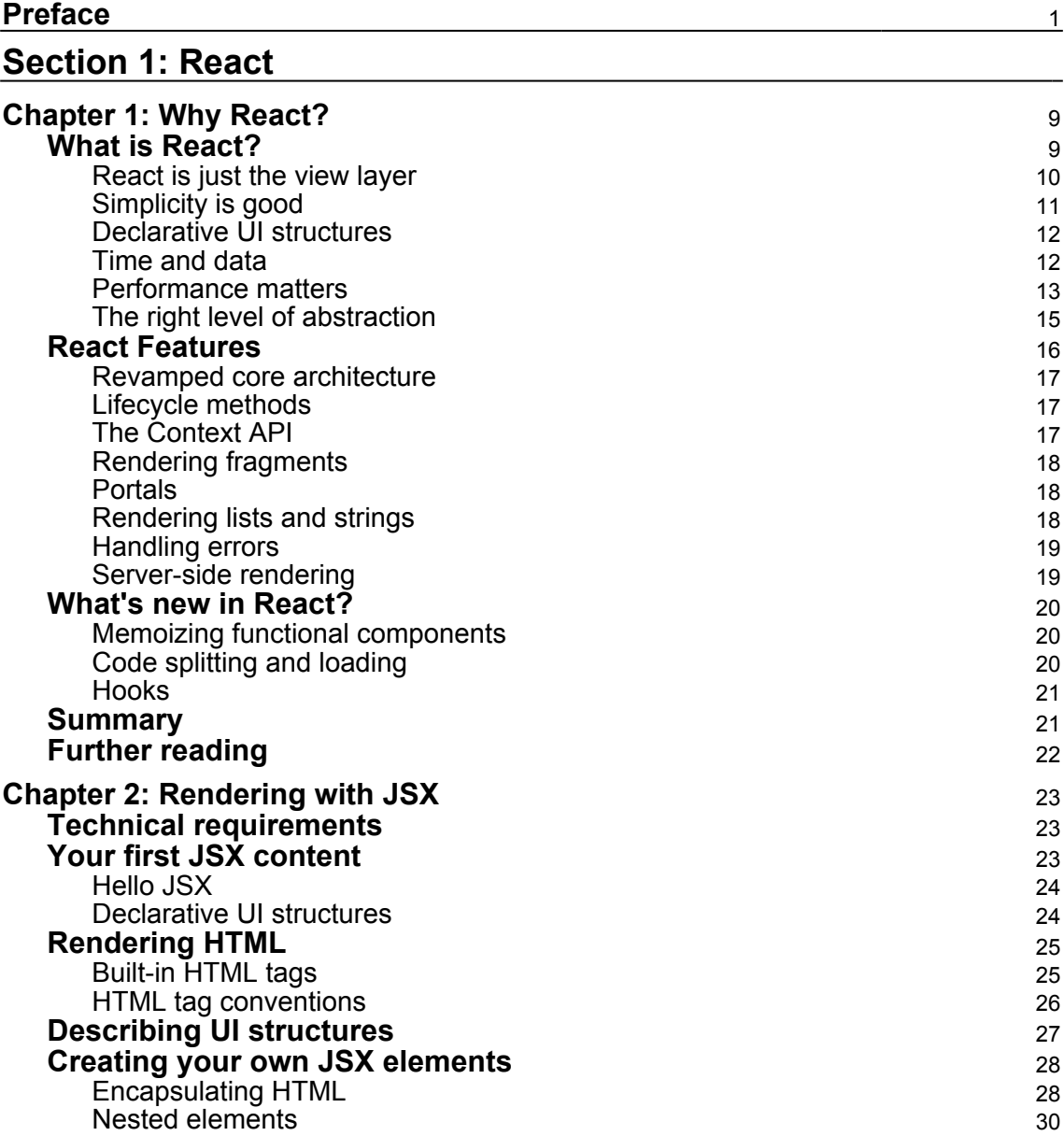

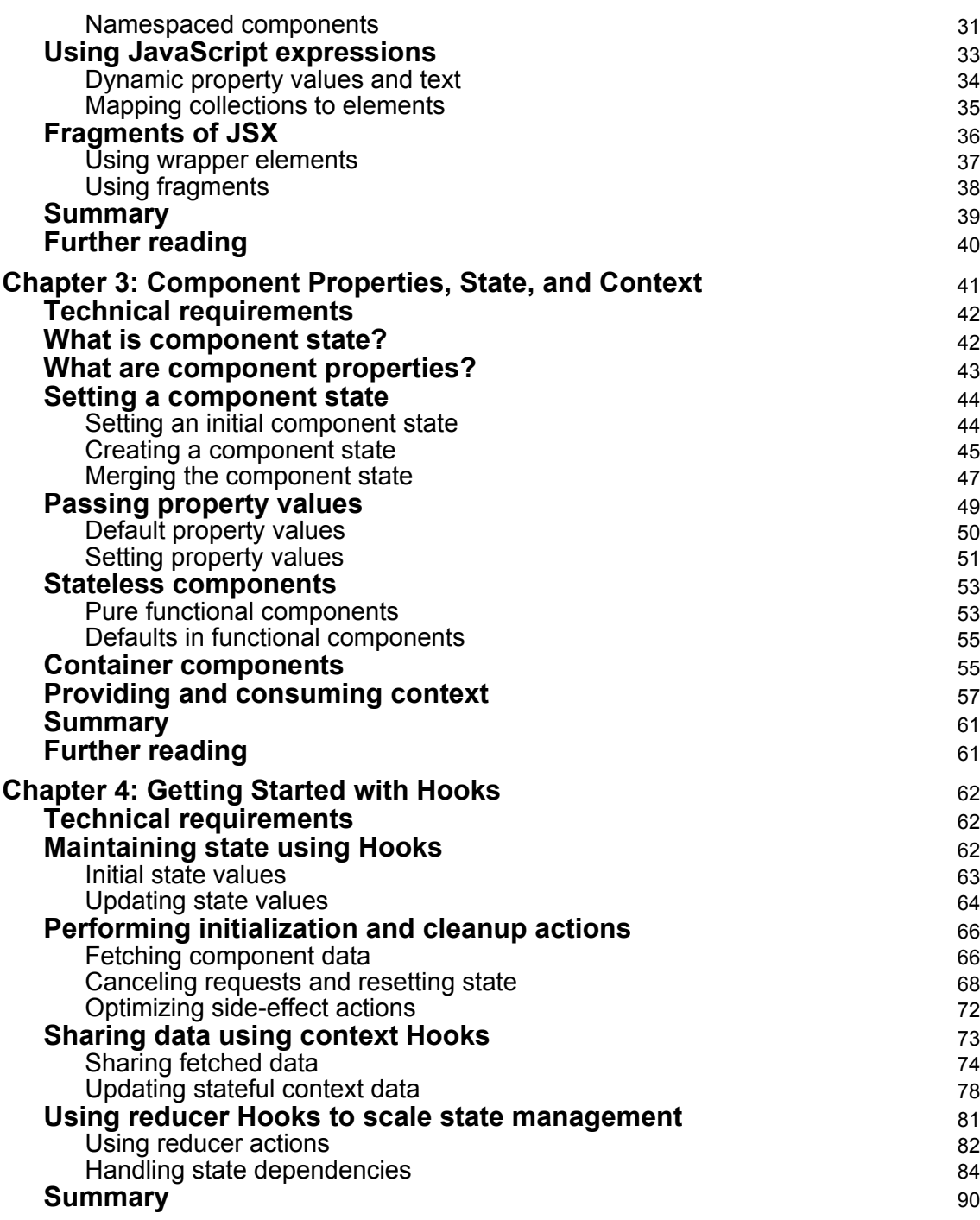

 $\overline{\phantom{a}}$ 

 $\overline{\phantom{a}}$ 

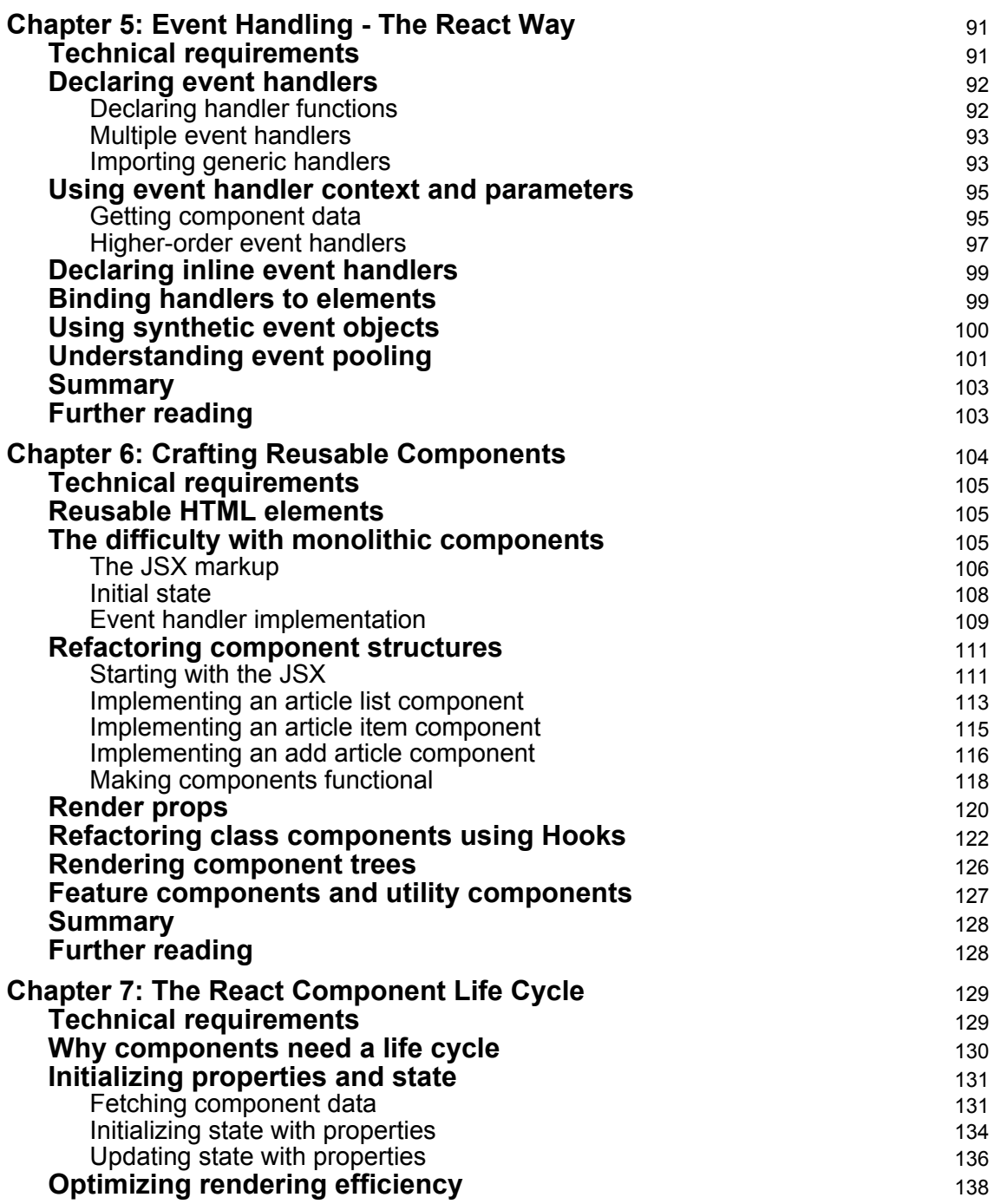

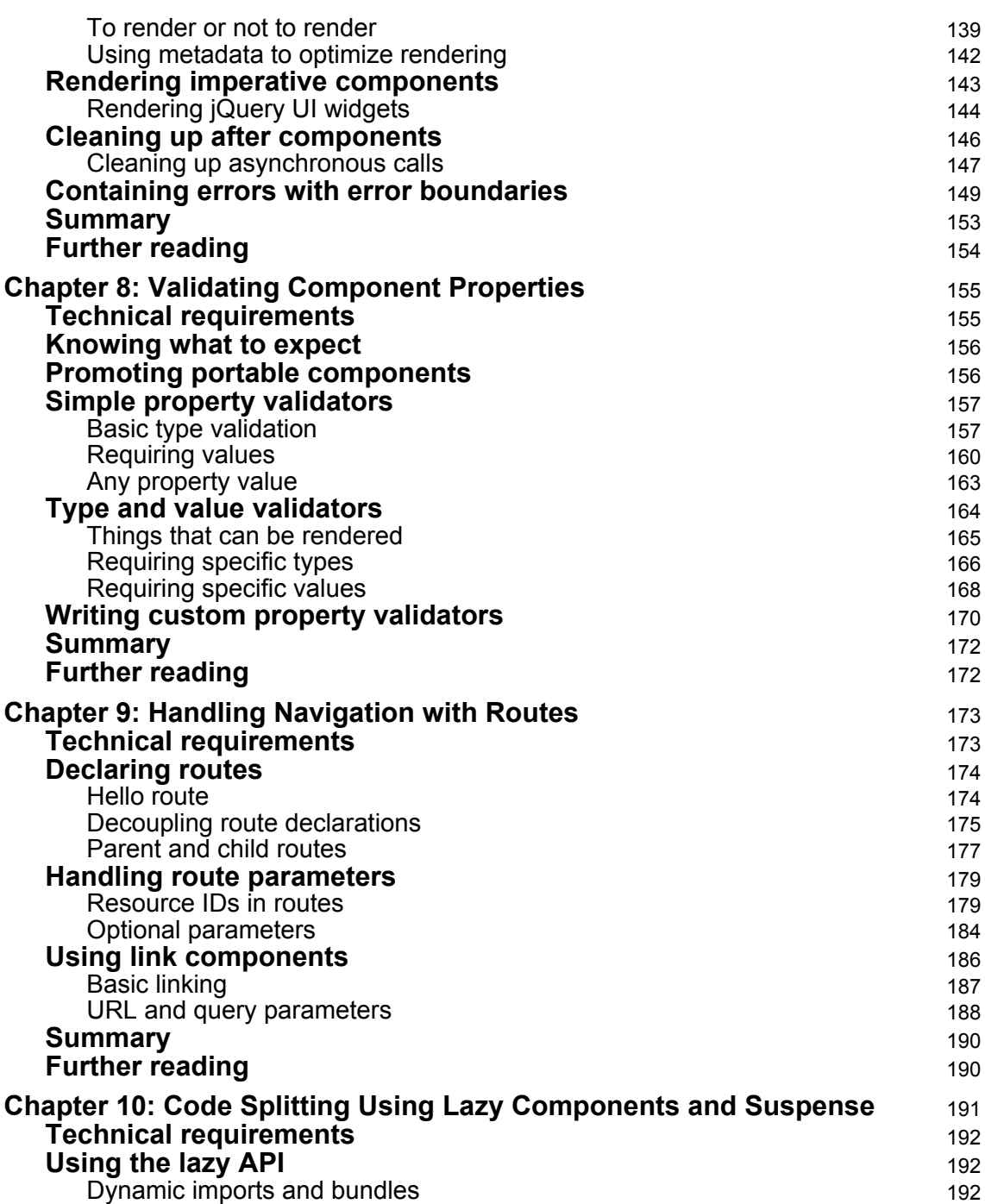

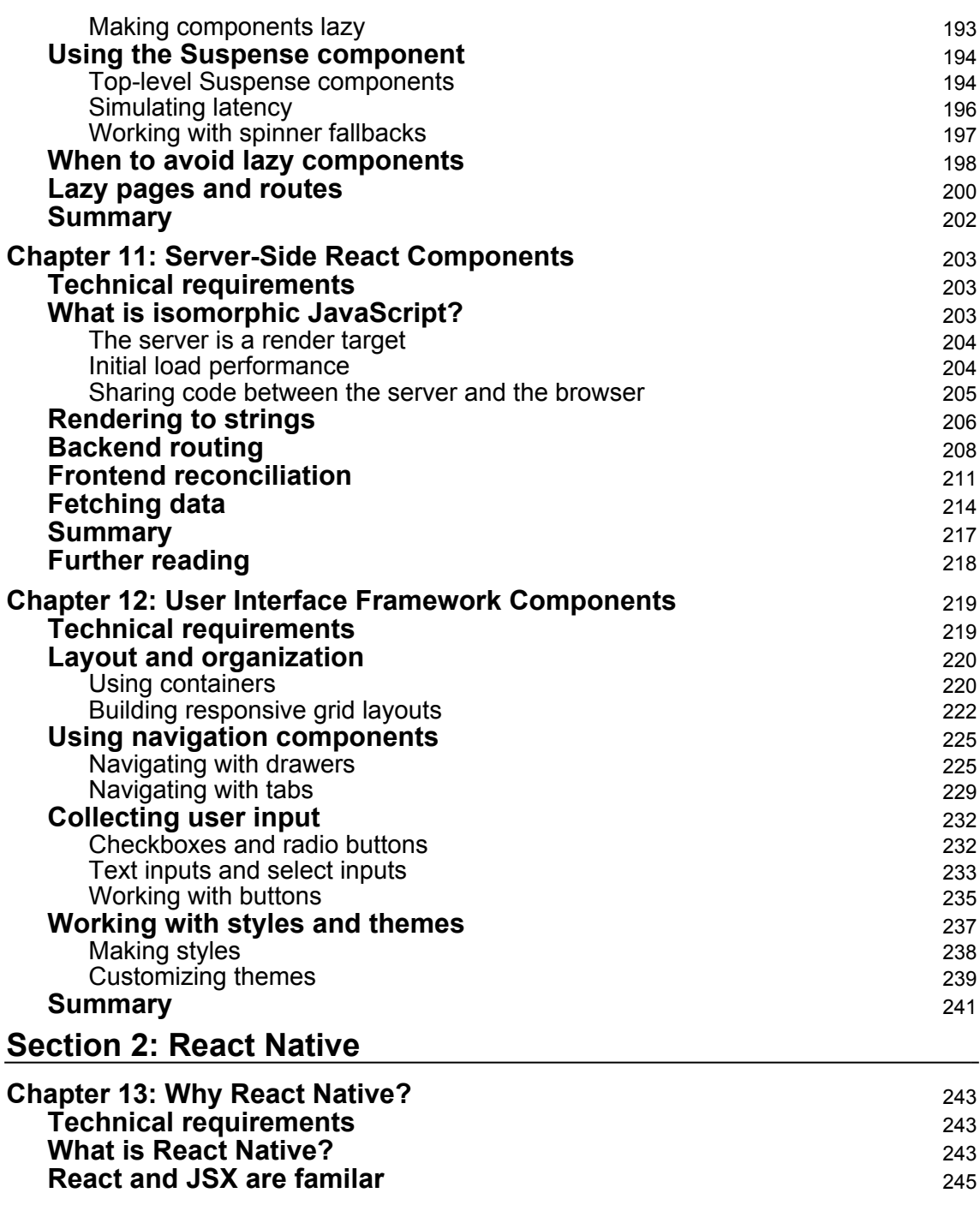

$$
[v]
$$

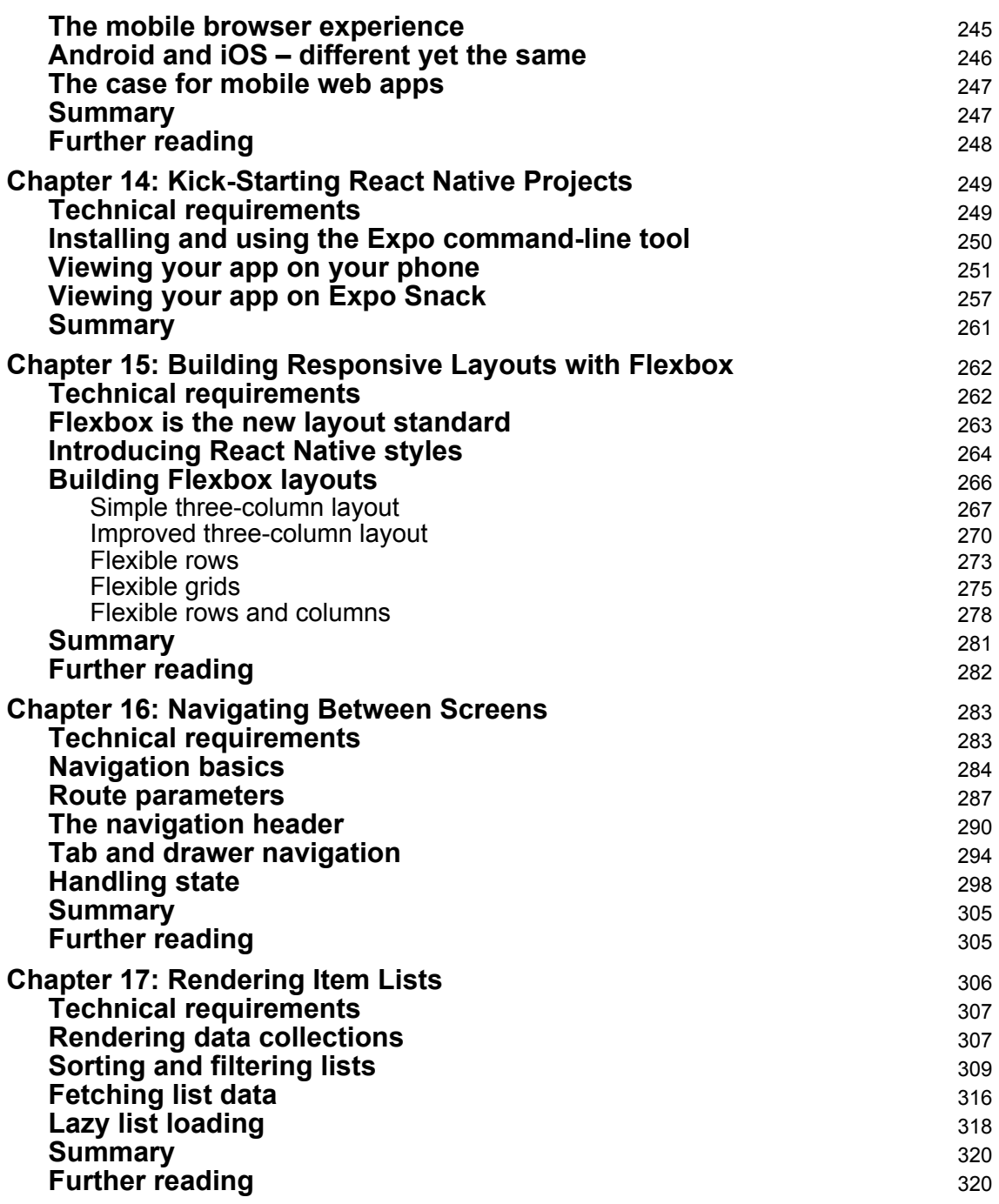

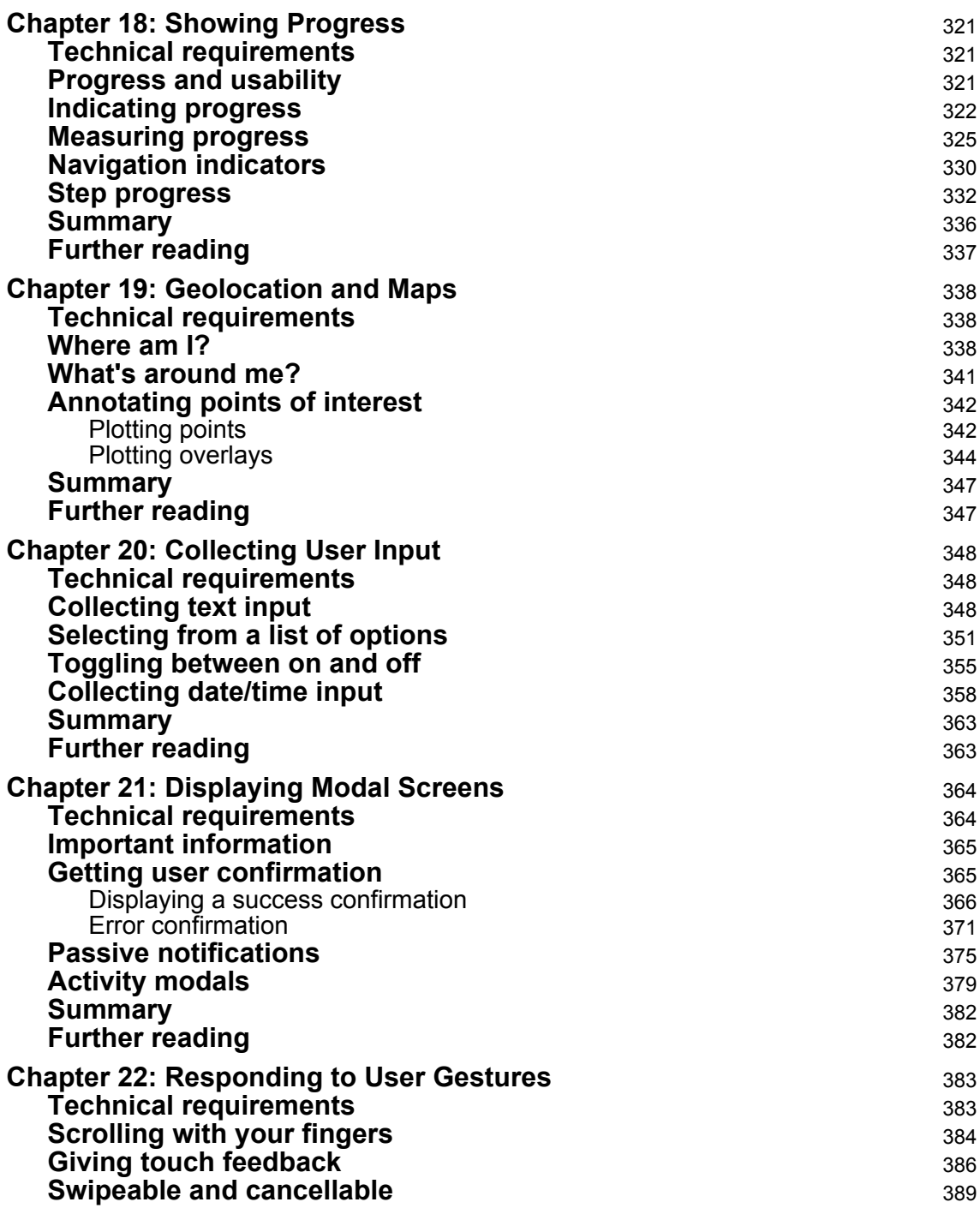

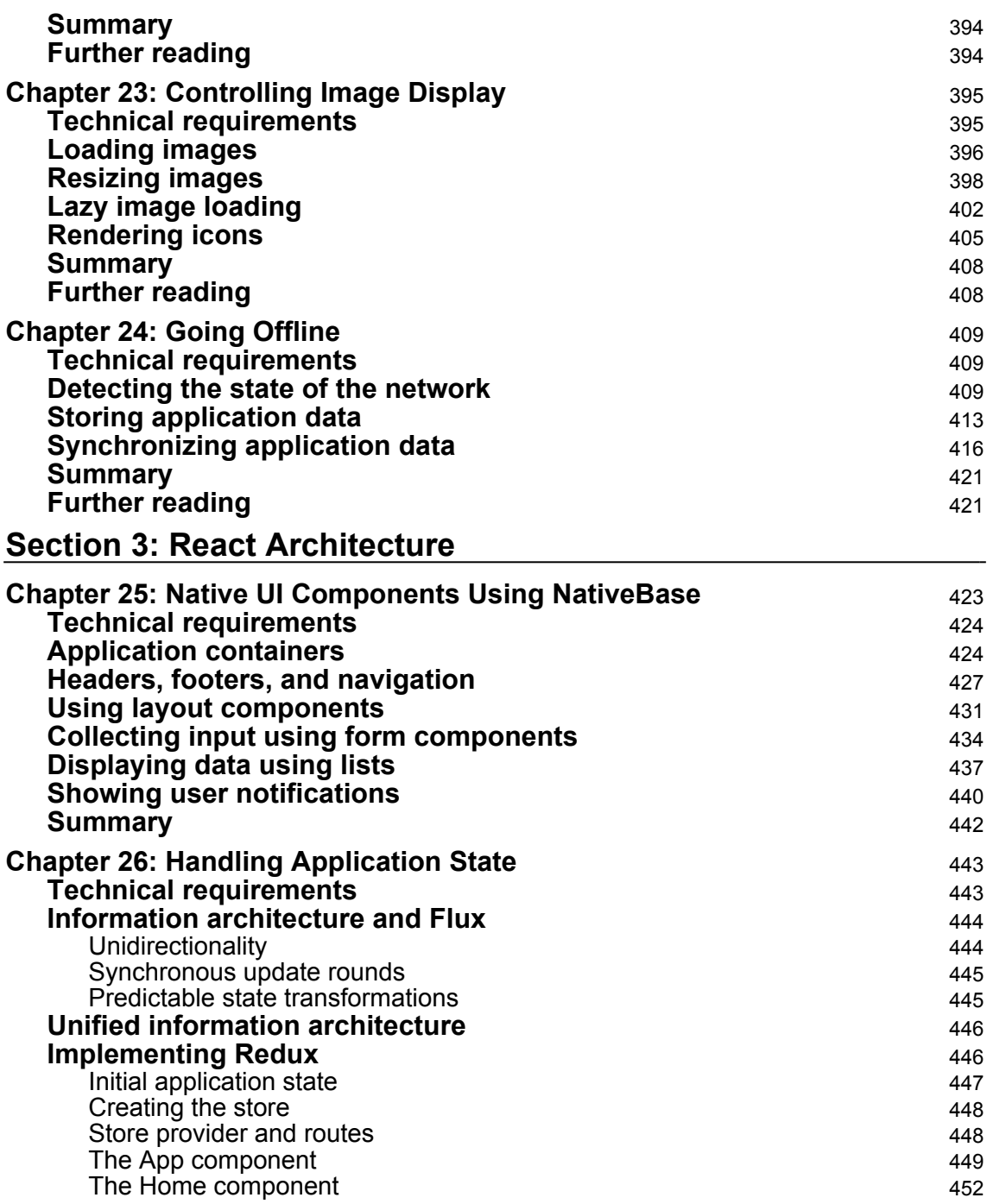

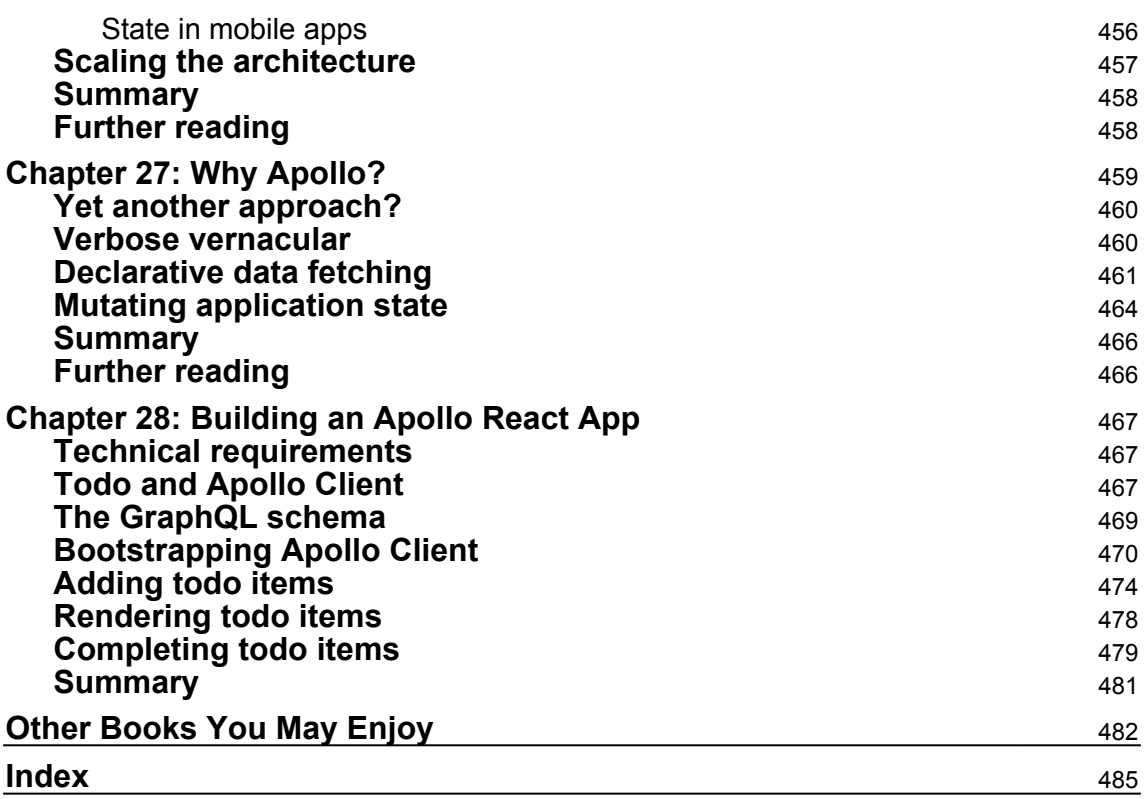